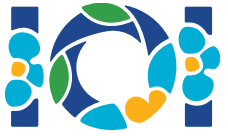

# سميرغ

تقول إحدى الأساطير الفارسية القديمة, بأن الفارس زمشكل وقع في حب أميرة كابل رانيا. وعندما طلب الفارس زمشكل يد الأميرة رانيا للزواج, أعطاه والدها تحدٍ برمجي يجب عليه أن يحله.

لدينا  $n$  مدينة في بلاد فارس, مرقمة من  $0$  إلى  $1-\eta$ , بالإضافة إلى  $m$  وصلة ثنائية الاتجاه مرقمة من  $0$  إلى . كل وصلة تصل بين مدينتين مختلفتين, وكل مدينتين متصلتين بوصلة واحدة على الأكثر. بعض الوصلات  $m-1$ تدعى *وصلات ملكية*, تستخدم للسفر من قبل الملوك. مهمة الفارس زمشكل هي تحديد أي الوصلات هي وصلات ملكية.

يمتلك الفارس زمشكل خريطة بكل المدن وكل الوصلات في بلاد فارس, ولكنه لا يعلم أي من الوصلات هي وصلات ملكية. لمعرفة ذلك يستطيع الاستعانة بالتنين الطائر (سميرغ) الذي يحميه دائماً. هذا التنين لا يرغب بإخباره بالوصلات الملكية بشكل مباشر. بدلاً من ذلك, أخبر التنين الفارس زمشكل بأن جميع الوصلات الملكية تشكل *مجموعة* ذهبية.

تعتبر مجموعة من الوصلات مجموعة ذهبية إذا وفقط إذا تحقق:

- تحتوى المجموعة تماماً على  $n-1$  وصلة
- ممكن السفر بين أي مدينتين باستخدام وصلات من هذه المجموعة فقط.

يستطيع الفارس زمشكل أن يسأل التنين الطائر مجموعة من الأسئلة, في كل سؤال:

- .1 يقوم الفارس زمشكل باختيار مجموعة ذهبية من الوصلات
- .2 ثم يقوم التنين الطائر بإخبار الفارس زمشكل بعدد الطرق الملكية الموجودة ضمن هذه المجموعة الذهبية.

يجب على برنامجك مساعدة الفارس زمشكل على إيجاد مجموعة الوصلات الملكية من خلال سؤال التنين الطائر عل الأكثر  $q$  سؤال.

## تفاصيل التنجيز

يتوجب عليك تنجيز التابع التالي:

int[] find roads(int n, int[] u, int[] v)

- : عدد المدن,  $n \bullet$
- هما مدينتين متصلتين باستخدام . $m \in [i]$  و  $v[i]$  هما مدينتين متصلتين باستخدام . $v$  and  $u$   $\bullet$  $\,i\,$  الوصلة.
- يتوجب على هذا التابع أن يعيد مصفوفة بطول  $n-1$  تحتوي أرقام الوصلات الذهبية (بأي ترتيب عشوائي  $\bullet$ لها) .

```
int count_common_roads(int[] r)
```
- : مصفوفة بطول  $1$   $n-1$  تشكل مجموعة ذهبية من الوصلات, وتحتوى على أرقام هذه الوصلات (بأي ترتيب).
	- $r$  يعيد هذا التابع عدد الوصلات الملكية في  $r$ .

#### مثال

find roads(4,  $[0, 0, 0, 1, 1, 2], [1, 2, 3, 2, 3, 3])$ 

 $count_{\text{common\_roads}}([0, 1, 2]) = 2$  count\_common\_roads( $[5, 1, 0]) = 3$ 

find\_roads $(...)$ 

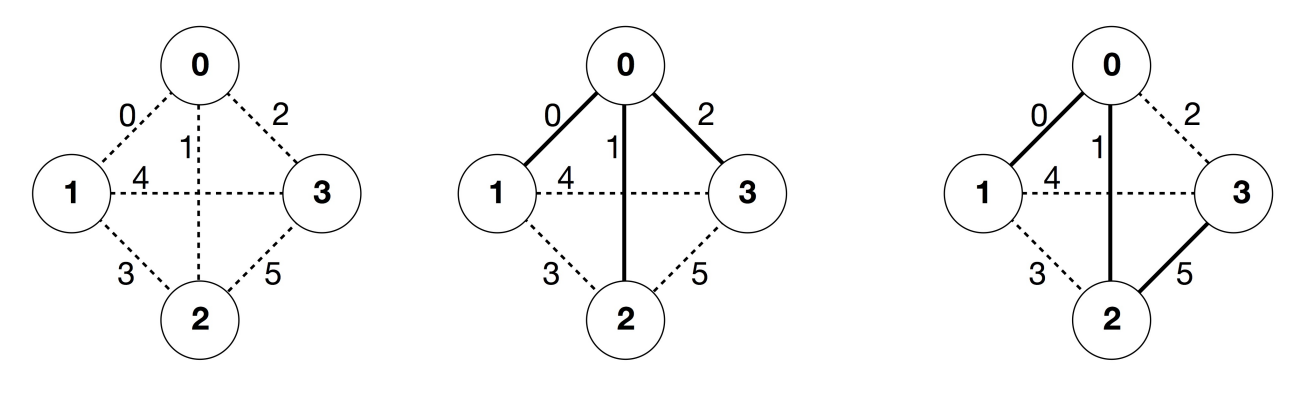

لدينا في هذا المثال 4 مدن و 6 وصلات. نقصد بالثنائية  $(a,b)$  الوصلة التي تصل بين المدينتين  $a$  و  $b$ . الوصلات مرقمة من  $0$  إلى 5 بالترتيب التالي من اليمين إلى اليسار:  $(0,1)$ ,  $(0,2)$ ,  $(0,3)$ ,  $(1,3)$ ,  $(1,3)$ ,  $(2,3)$ . كل مجموعة ذهبية تحتوى على  $n-1=3$  وصلة.

لنفترض بأن الوصلات الملكية هي الوصلات المرقمة 0, 1, 5, أي الوصلات  $(0,1)$ ,  $(0,2)$ ,  $(2,3)$ , عندها:

count common roads( $[0, 1, 2]$ )  $\bullet$ 

هذا الاستدعاء هو للطرق المرقمة  $0,1,2,0,1$  أي الطرق  $(0,1),\,(0,2)$  ,  $(0,3)$ , يعيد 2 لأن هناك طريقين ملكين بينهما.

count common roads( $[5, 1, 0]$ )  $\bullet$ 

يعيد 3. لأنه استدعاء يحتوى على كل الطرق الملكية.

يجب على التابع roads\_find أن يعيد المصفوفة [0 1, 5,] أو أي مصفوفة أخرى بطول ثلاثة تحتوي على هذه الأرقام الثلاثة.

#### انتبه بأن الاستدعاءات التالية غير مسموحة:

:count\_common\_roads([0, 1])

 $3$  لأن طول المصفوفة  $r$  لا يساوي  $\ell$ 

:count common roads( $[0, 1, 3]$ )  $\bullet$ 

هنا  $r$  ليست مجموعة ذهبية, وذلك لأنه من المستحيل الوصول من المدينة رقم  $0$  إلى المدينة رقم 3 باستخدام الوصلات  $(0, 1)$ ر,  $(0, 2)$  فقط.

#### القيود

- $2 \leq n \leq 500$   $\bullet$
- $n-1 \le m \le n(n-1)/2$
- $(0 \leq i \leq m-1$  (لكل  $0 \leq u[i], v[i] \leq n-1$  •
- $\ell(u[i] \neq v[i]$  .i.e) لكل  $i \leq n-1$ , الوصلة  $i$  تصل بين مدينتين مختلفتين  $(u[i] \neq v[i]$ .
	- هناك على الأكثر وصلة واحدة بين أي زوجين من المدن.
	- من الممكن السفر بين أي مدينيتن باستخدام الوصلات.
		- مجموعة كل الوصلات الملكية هي مجموعة ذهبية.
- يقوم التابع <code>find\_roads</code> بيقوم التابع <code>count\_common\_roads</code> بيقوم التابع <code>find\_roads</code> على الأكثر  $q$ يجب أن تكون المجموعة  $r$  عبارة عن مجموعة ذهبية.

#### المهمات الفرعية

- $q = 30000$   $n \leq 7$  (points 13) .1
- $q = 30000, n \leq 50$  (points 17) .2
- $q = 30000$ ,  $n \le 240$  (points 21) .3
- .  $q=12000$  (points 19) وهنالك وصلة بين أي زوجين من المدن  $q=12000$  (points 19) .4
	- $q = 8000$  (points 30) .5

### Sample grader

:The sample grader reads the input in the following format

- $n \cdot m$ : line1  $\bullet$
- $u[i]$   $v[i]$  :(0  $\leq i \leq m-1$  لكل) line $2+i$   $\bullet$ 
	- $s[0]$   $s[1]$   $\ldots$   $s[n-2]$  : line  $2+m$   $\bullet$

هنا,  $s[n-1], \ldots, s[n-2]$  هي أرقام الوصلات الملكية.

يطبع Sample grader YES, إذا قام التابع find roads باستدعاء التابع count common\_roads على الأكثر  $\sim 30\,000$  مرة, ويعيد المجموعة الصحيحة للوصلات الملكية. وإلا فإنه يطبع NO.

انتبه بأن التابع count\_common\_roads في sample grader لا يقوم بالتأكد فيما إذا كانت  $r$  تحقق جميع صفات المجموعة الذهبية. عوضاً عن ذلك, يقوم التابع بإعادة عدد الوصلات الملكية في المصفوفة  $r$ . على كل حال, إذا قام البرنامج باستدعاء التابع roads\_common\_count على مجموعة من الوصلات لا تشكل مجموعة ذهبية, فإن 'Wrong Answer' هو سيكون grading verdict

.

### Technical note

.

The procedure count\_common\_roads in C++ and Pascal uses the pass by reference method for efficiency reasons. You can still call the procedure in the usual way. The grader is  $.r$  guaranteed not to change the value of